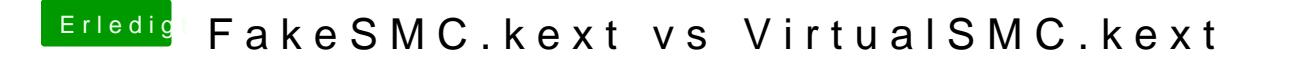

Beitrag von Sascha\_77 vom 11. September 2018, 15:50

Dann werde ich nachher mal KU 2.3.7 ins Rennen schicken.